# Задания по Теплотехнике.

В данном пособии приведены задачи по теплотехнике для студентов очного и заочного обучения. Здесь же представлены примеры решения задач №1-5. Пример решения задачи №6 рассмотрен в методическом пособии «Теплотехника» автор: Булатов С.Ю., НГИЭИ, 2012. С. 75-89.

Выполненная работа представляется в печатном виде на листах формата А4; шрифт Times new Roman; поля по 2 см.; отступ 1,25; межстрочный интервал 1,5. Возможно рукописное исполнение на тетради в клетку. При этом важно уделить внимание точности построения графиков. Титульный лист распечатывается отдельно и крепится снаружи.

Структура работы должна включать титульный лист с номером варианта, содержание, основную часть, список литературы.

Для работы на практических занятиях и самостоятельных расчетов студентам необходимо иметь рабочую тетрадь в клетку, чертежные принадлежности, инженерный калькулятор.

Задан объемный состав газовой смеси:  $r_{\text{CH}_4}$ ,  $r_{\text{CO}_2}$ ,  $r_{\text{CO}}$ . Определить массовый и мольный составы смеси, кажущуюся молекулярную массу, газовую постоянную, удельный объём и плотность смеси при давлении смеси р и температуре смеси t. Определить также массовую, объемную и мольную теплоемкость смеси. При этом считать теплоемкость не зависящей от температуры, а мольные теплоемкости компонентов соответственно равны:

$$
(\mu c_p)_{\text{CH}_4} = 37.7 \frac{\text{K/LK}}{\text{KMOJ}} \cdot \text{K}
$$

$$
(\mu c_p)_{\text{CO}_2} = 37.7 \frac{\text{K/LK}}{\text{KMOJ}} \cdot \text{K}
$$

$$
(\mu c_p)_{\text{CO}} = 29.3 \frac{\text{K/LK}}{\text{KMOJ}} \cdot \text{K}
$$

Массовая с и объёмная с' теплоемкости связаны с мольной соответственно соотношениями:

$$
c = \frac{(\mu c_p)}{\mu} \frac{\kappa \mu}{\kappa r};
$$

$$
c' = \frac{(\mu c_p)}{22.4} \frac{\kappa \mu}{m^3}.
$$

Данные для расчета принять по табл. 1.1.

Таблица 1.1

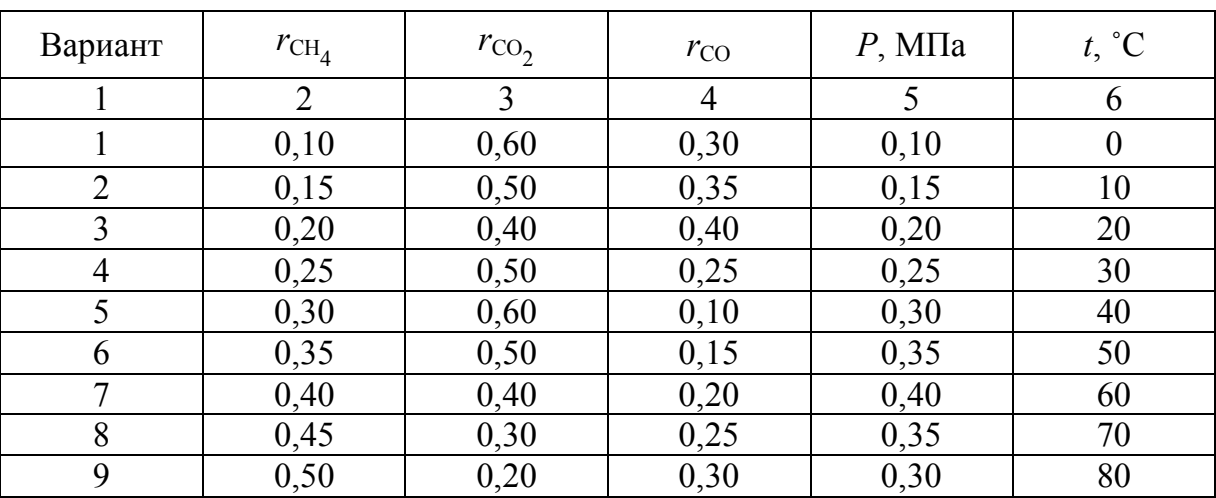

Окончание табл. 1.1

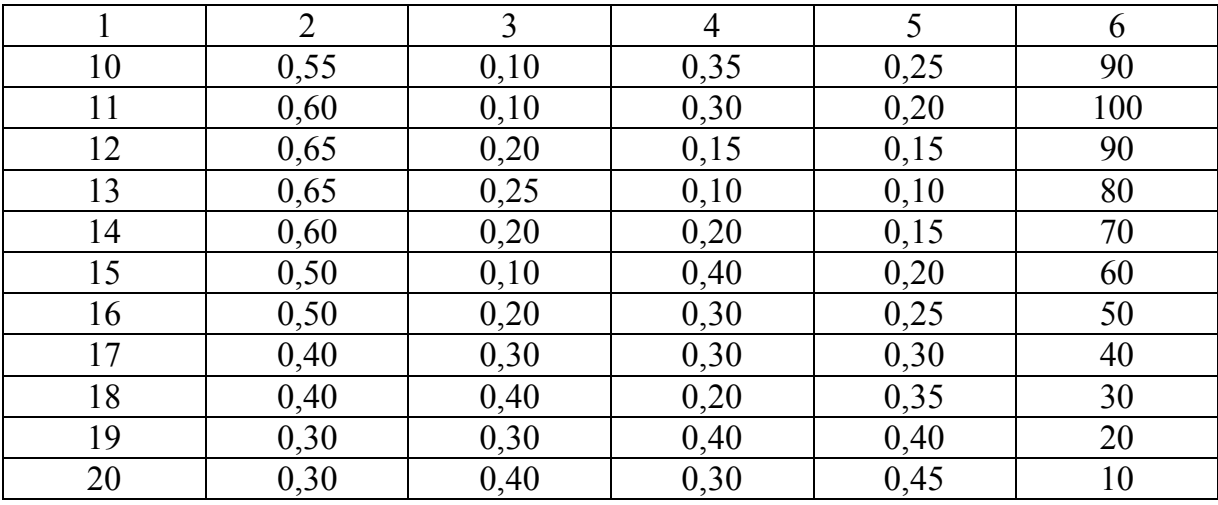

# **Пример решения задачи № 1**

### *Исходные данные:*

 $r_{\text{CH}_4} = 0.13$ ;  $r_{\text{CO}_2} = 0.27$ ;  $r_{\text{CO}} = 0.6$ ;  $p = 0.12 \text{ M}$ Ta;  $t = 70$ °C.

## *Решение*

Находим молекулярную массу компонентов смеси:

$$
\mu_{CH_4} = \mu_C + 4\mu_H = 12 + 4 = 16 \frac{\text{KT}}{\text{KMOJIB}};
$$
  

$$
\mu_{CO_2} = \mu_C + 2\mu_O = 12 + 2 \cdot 16 = 44 \frac{\text{KT}}{\text{KMOJIB}};
$$
  

$$
\mu_{CO} = \mu_C + \mu_O = 12 + 16 = 28 \frac{\text{KT}}{\text{KMOJIB}}.
$$

Находим кажущуюся молекулярную массу смеси:

$$
\mu_{\text{CM}} = \mu_{\text{CH}_4} r_{\text{CH}_4} + \mu_{\text{CO}_2} r_{\text{CO}_2} + \mu_{\text{CO}} r_{\text{CO}} =
$$
  
= 16.0.13+44.0.27+28.0.6=30.76 $\frac{\text{K}}{\text{C}}$ 

$$
16.0,13+44.0,27+28.0,6=30,76\frac{\text{kr}}{\text{kmoh}}
$$

Определим массовые доли компонентов смеси:

$$
m_{\text{CH}_4} = \frac{(\mu_{\text{CH}_4} r_{\text{CH}_4})}{\mu_{\text{cm}}} = \frac{(16 \cdot 0, 13)}{30, 79} = 0,068;
$$

$$
m_{\text{CO}_2} = \frac{(\mu_{\text{CO}_2} r_{\text{CO}_2})}{\mu_{\text{cm}}} = \frac{(44 \cdot 0, 27)}{30, 79} = 0,386;
$$

$$
m_{\text{CO}} = \frac{(\mu_{\text{CO}} r_{\text{CO}})}{\mu_{\text{cm}}} = \frac{(28 \cdot 0.6)}{30.79} = 0.546.
$$

Проверка:

$$
m_{\text{CH}_4} + m_{\text{CO}_2} + m_{\text{CO}} = 0,068 + 0,386 + 0,546 = 1.
$$

Находим мольные доли компонентов смеси.

Так как мольный состав смеси совпадает с объёмным, то мольные доли равны:

$$
n_{\text{CH}_4} = r_{\text{CH}_4} = 0.13;
$$
  

$$
n_{\text{CO}_2} = r_{\text{CO}_2} = 0.27;
$$
  

$$
n_{\text{CO}} = r_{\text{CO}} = 0.6.
$$

Газовая постоянная смеси

$$
R_{\text{cm}} = \frac{R_0}{\mu_{\text{cm}}} = \frac{8314}{30,76} = 270,3 \frac{\text{µ}}{\text{kr} \cdot \text{K}},
$$

где кмоль $\cdot$ К Дж  $n_0 = 8314$  $\ddot{\phantom{0}}$  $R_0 = 8314 \frac{A}{\sigma}$  – универсальная газовая постоянная.

Удельный объем смеси находим, используя уравнение состояния идеального газа:

$$
p\vartheta_{\text{cm}} = RT = R(t + 273);
$$
  

$$
\vartheta_{\text{cm}} = \frac{R(t + 273)}{p} = \frac{270,3 \cdot (70 + 273)}{0,12 \cdot 10^6} = 0,773 \frac{\text{m}^3}{\text{K}}.
$$

Плотность смеси

$$
\rho_{\text{cm}} = \frac{1}{\vartheta_{\text{cm}}} = \frac{1}{0.773} \frac{\text{kr}}{\text{m}^3}.
$$

Мольная изобарная теплоемкость смеси

$$
(\mu c_{P})_{CM} = (\mu c_{P})_{CH_{4}} r_{CH_{4}} + (\mu c_{P})_{CO_{2}} r_{CO_{2}} + (\mu c_{P})_{CO} r_{CO} =
$$
  
= 37,7 · 0,13 + 37,7 · 0,27 + 29,3 · 0,6 = 32,66  $\frac{\text{k}{\text{TM}}}{\text{k}{\text{MOL}}\text{b}} \cdot \text{K}$ .

Массовая изобарная теплоемкость

$$
c_{p \text{cm}} = \frac{(\mu c_p)_{\text{cm}}}{\mu_{\text{cm}}} = \frac{32,66}{30,76} = 1,06 \frac{\text{K}\mu}{\text{K} \cdot \text{K}}.
$$

Объемная изобарная теплоемкость

$$
c'_{\text{p cm}} = \frac{(\mu c_{\text{p}})_{\text{cm}}}{22.4} = \frac{32.66}{22.4} = 1.46 \frac{\text{K}}{\text{m}^3 \cdot \text{K}}.
$$

Мольная изохорная теплоемкость смеси

$$
(\mu c_{\rm v})_{\rm cm} = (\mu c_{\rm p})_{\rm cm} - R_0 = 32,66 - 8,314 = 24,35 \frac{\kappa \Delta x}{\kappa \text{mod}}.
$$

Массовая изохорная теплоемкость смеси

$$
c_{v_{\text{CM}}} = \frac{(\mu c_v)_{\text{cm}}}{\mu_{\text{cm}}} = \frac{24,35}{30,76} = 0,791 \frac{\text{kX}}{\text{kT} \cdot \text{K}}.
$$

Объемная изохорная теплоемкость смеси

$$
c'_{\text{vcm}} = \frac{(\mu c_{\text{v}})_{\text{cm}}}{22.4} = \frac{24.35}{22.4} = 1.087 \frac{\text{kA}}{\text{m}^3 \cdot \text{K}}.
$$

*Oneem:* 
$$
m_{CH_4} = 0,068
$$
;  $m_{CO_2} = 0,386$ ;  $m_{CO} = 0,546$ ;  $n_{CH_4} = 0,13$ ;  
\n $n_{CO_2} = 0,27$ ;  $n_{CO} = 0,6$ ;  $R_{CM} = 270,3 \frac{\mu_K}{\kappa_T \cdot K}$ ;  $\rho_{CM} = \frac{1}{0,773} \frac{\kappa_T}{M^3}$ ;  
\n $\mu_{CM} = 30,79 \frac{\kappa_T}{\kappa M O J I b}$ ;  $(\mu c_p)_{CM} = 32,66 \frac{\kappa \mu_K}{\kappa M O J I b \cdot K}$ ;  $c_{pCM} = 1,06 \frac{\kappa \mu_K}{\kappa_T \cdot K}$ ;  
\n $c'_{pCM} = 1,46 \frac{\kappa \mu_K}{M^3 \cdot K}$ ;  $c_{vCM} = 0,791 \frac{\kappa \mu_K}{\kappa_T \cdot K}$ ;  $(\mu c_v)_{CM} = 24,35 \frac{\kappa \mu_K}{\kappa M O J I b \cdot K}$ ;  
\n $c'_{vCM} = 1,087 \frac{\kappa \mu_K}{M^3 \cdot K}$ .

Для отопления гаража используют трубу, по которой протекает горячая вода. Рассчитать конвективный коэффициент теплоотдачи и конвективный тепловой поток от трубы к воздуху в гараже, если наружный диаметр и длина трубы соответственно равны *d*<sup>н</sup> и *l*. Температура поверхности трубы  $t_c$ , при этом температура воздуха в гараже должна составлять *t*в. Данные для расчета принять по табл. 2.1. Теплофизические свойства воздуха определить по табл. 2.2.

Таблица 2.1

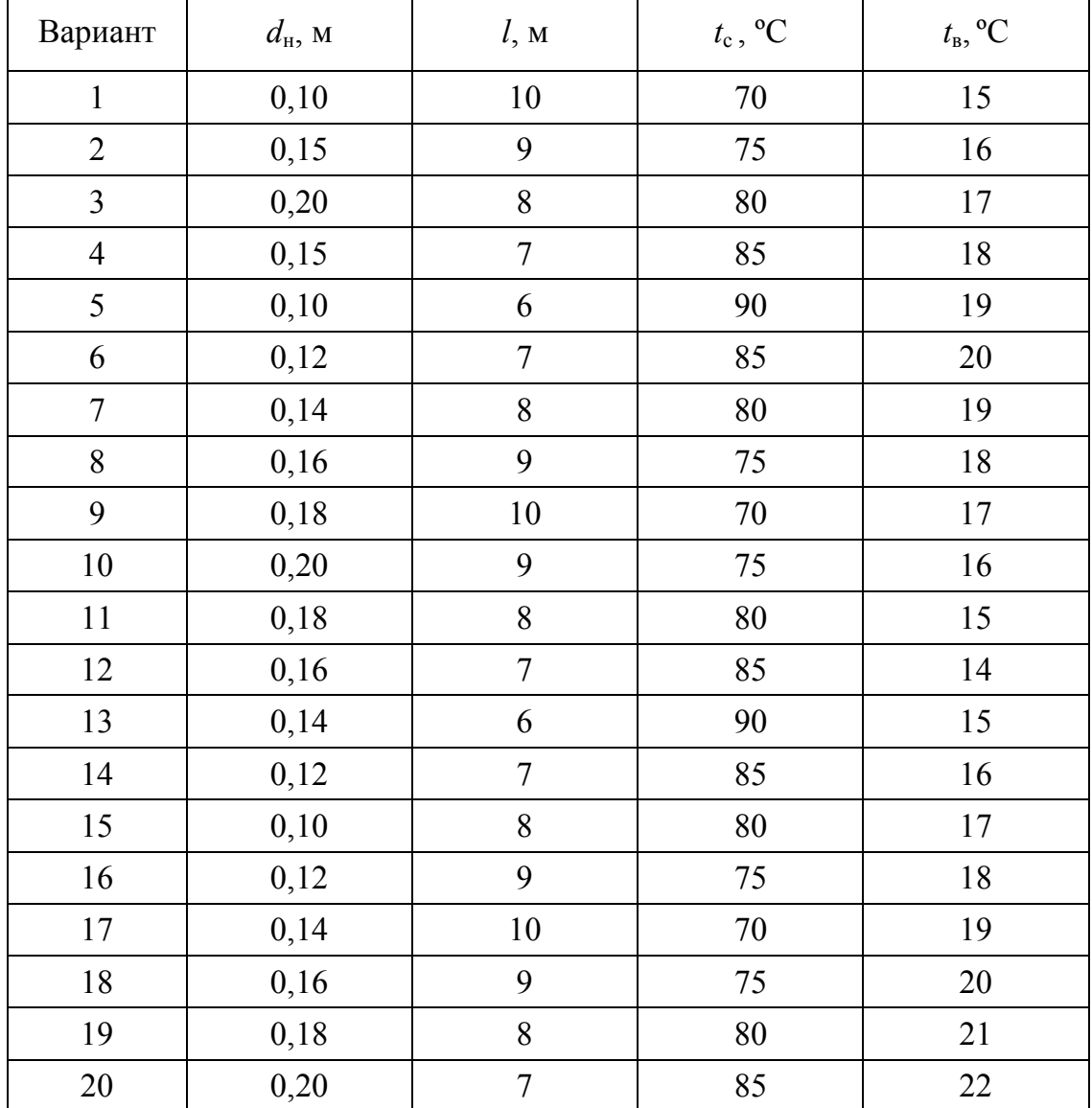

# Таблица 2.2

# Теплофизические свойства воздуха

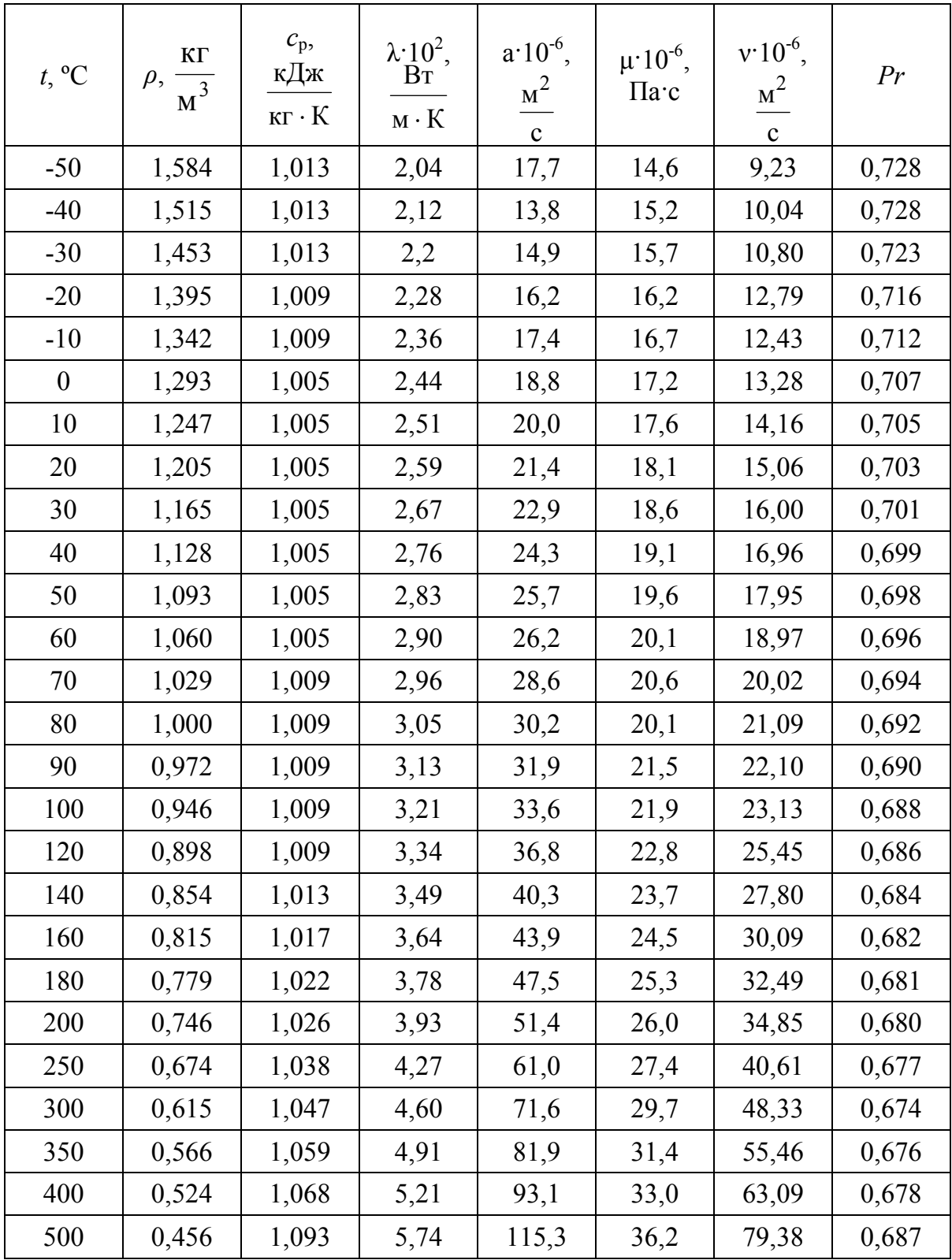

### Пример решения задачи № 2

#### Исходные данные:

 $d_{\mu} = 0.20$  M;  $l = 5$  M;  $t_c = 92$  °C;  $t_B = 16$  °C.

Задание: определить конвективный тепловой поток от трубы к воздуху в гараже.

#### **Решение**

Тепловой поток на наружной поверхности трубы  $O$  (Вт), передаваемый к воздуху, определяется как

$$
Q = \alpha (t_c - t_B) F , \qquad (2.1)
$$

где α - коэффициент теплоотдачи при свободном движении воздуха около трубы,  $\frac{B\tau}{M^2\cdot K}$ ;  $F$  – площадь наружной поверхности трубы,  $M^2$ .

Критериальная зависимость для вычисления среднего коэффициента теплоотдачи при свободном движении воздуха имеет вид

$$
Nu = C(Gr \cdot Pr)^n, \tag{2.2}
$$

где постоянные С и п зависят от режима свободного движения воздуха и условий обтекания поверхности. Они являются функциями Gr Pr и для горизонтальной трубы определяются по табл. 2.3.

Таблина 2.3

Значения постоянных Сип

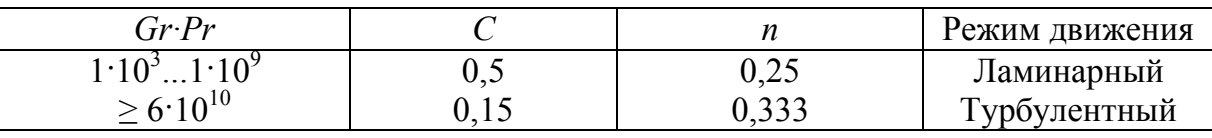

Nu, Gr, Pr - критерии подобия Нуссельта, Грасгофа, Прандтля:

$$
Nu = \frac{(\alpha \cdot d_{\text{H}})}{\lambda}; \ \ Gr = \frac{g \cdot \beta(t_{\text{c}} - t_{\text{B}}) \cdot d_{\text{H}}^{3}}{\nu^{2}}
$$

где  $\lambda$  – коэффициент теплопроводности воздуха,  $\frac{Br}{M \cdot K}$ ;  $g$  – ускорение свободного падения,  $g=9.81$   $\frac{m^2}{c}$ ;  $\beta$  – коэффициент объемного расширения воздуха, β =  $\frac{1}{(t_{\rm R} + 273)}, \frac{1}{K}$ ; v – коэффициент кинематической вязкости воздуха,  $m^2/c$ .

В формуле (2.2) все физические свойства, входящие в критерии подобия, выбираются из табл. 2.2 при определяющей температуре воздуха *t*<sup>в</sup> вдали от поверхности теплообмена, а в качестве определяющего размера – наружный диаметр трубы *d*н.

В рассматриваемом случае определяющая температура  $t_e = 16$  °C.

При этой температуре для воздуха:

$$
\lambda = 0,0256 \frac{\text{Br}}{\text{M} \cdot \text{K}}; \ \ v = 14,7 \cdot 10^{-6} \frac{\text{m}^2}{\text{c}}; \ \ Pr = 0,704; \\
\beta = \frac{1}{(t_{\text{B}} + 273)} = \frac{1}{(16 + 273)} = 3,46 \cdot 10^{-3} \frac{1}{\text{K}}.
$$

Вычисляем значение комплекса:

$$
Gr \cdot Pr = \frac{g \cdot \beta (t_c - t_B) \cdot d^3}{v^2} \cdot Pr =
$$
  
= 
$$
\frac{9,81 \cdot 3,46 \cdot 10^{-3} \cdot (92 - 16) \cdot 0,2^3}{(14,7 \cdot 10^{-6})^2} \cdot 0,704 = 6,723 \cdot 10^7.
$$

Из табл. 2.3 находим, что при вычисленном значении комплекса постоянные в расчетном уравнении (2.2) равны: *С* = 0,5 и *n* = 0,25. Тогда значение критерия Нуссельта составит

$$
Nu = 0.5 \cdot \left(6.723 \cdot 10^7\right)^{0.25} = 45.27.
$$

Откуда

$$
\alpha = Nu \cdot \left(\frac{\lambda}{d}\right) = 45,27 \cdot \left(\frac{0,0256}{0,2}\right) = 5,8 \frac{Br}{M^2 \cdot K}.
$$

Площадь наружной поверхности трубы

$$
F = \pi d_{\rm H} l = 3{,}14 \cdot 0{,}2 \cdot 5 = 3{,}14 {\rm M}^2.
$$

Тогда тепловой поток, отдаваемый от наружной поверхности трубы к воздуху по формуле (2.1), будет равен

$$
Q = 5,8 \cdot (92 - 16) \cdot 3,14 = 1384,1 \frac{Br}{m^2 \cdot K}.
$$
  
***Oneem:***  $Q = 1384,1 \frac{Br}{m^2 \cdot K}.$ 

Задан состав твердого топлива на рабочую массу в %. Определить теоретически необходимое количество воздуха для горения, а также по формуле Д.И. Менделеева - низшую и высшую теплоту сгорания топлива, объемы и состав продуктов сгорания при  $\alpha_{\rm B}$ , а также энтальпию продуктов сгорания при температуре 9. Данные для расчета принять по табл. 3.1.

Таблица 3.1

 $\overline{\phantom{a}}$ 

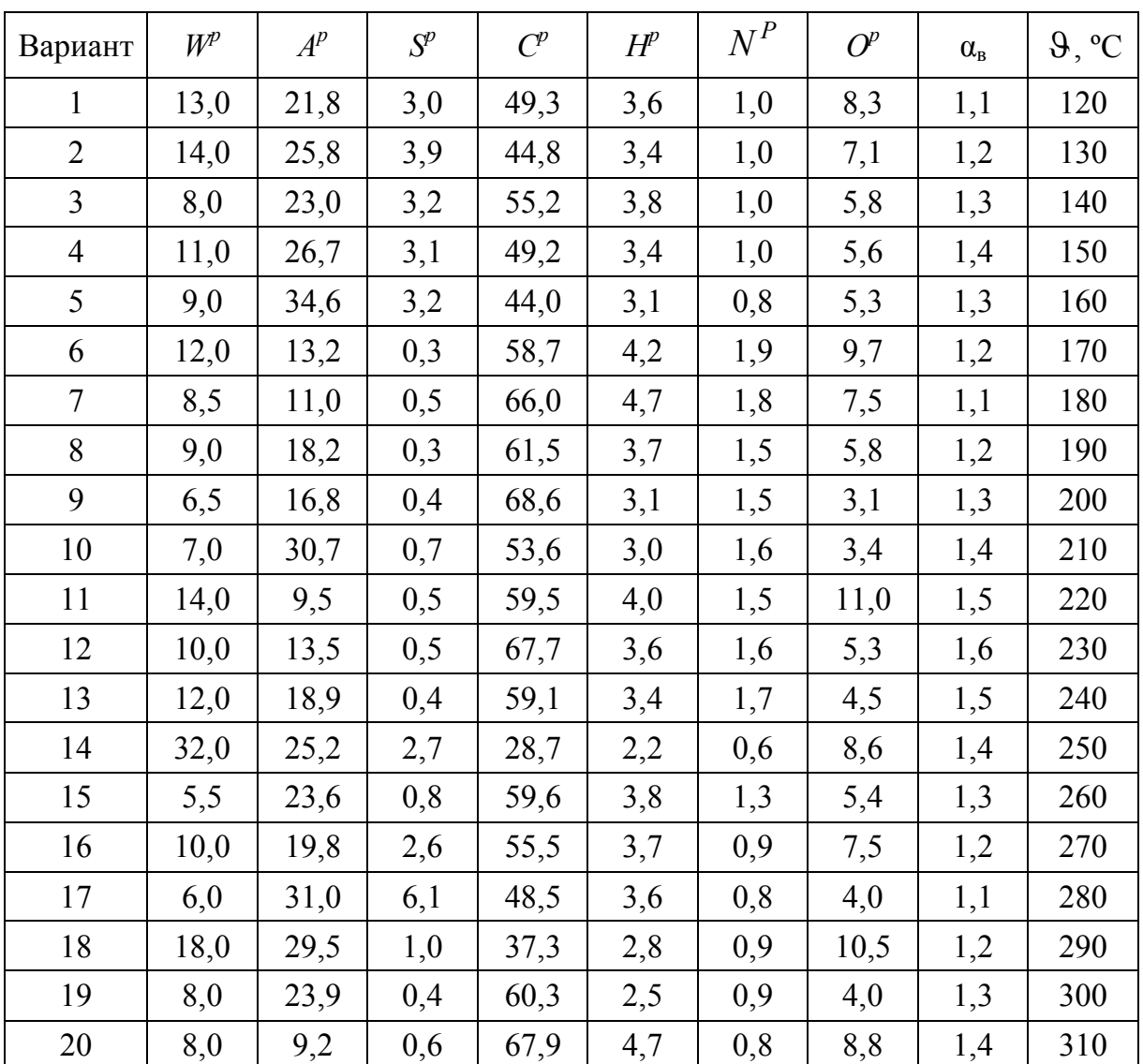

**Данные к задаче № 3**

 $\mathbf{r}$ 

 $\overline{\mathbf{r}}$ 

## Таблица 3.2

**Энтальпии газов, воздуха и золы**

| 9, °C | $(c9)_{CO_2}$ | $(c9)_{N_2}$ | $(c9)_{H_2O}$ | $(c\vartheta)_B$ | $(c9)_{3I}$ |  |  |
|-------|---------------|--------------|---------------|------------------|-------------|--|--|
|       |               | кДж / кг     |               |                  |             |  |  |
| 100   | 171,1         | 130,1        | 150,5         | 132,7            | 80,8        |  |  |
| 200   | 360,0         | 261,0        | 304,0         | 267,0            | 169,1       |  |  |
| 300   | 563           | 394          | 463           | 403              | 264         |  |  |
| 400   | 776           | 529          | 626           | 542              | 360         |  |  |
| 500   | 999           | 667          | 795           | 685              | 458         |  |  |
| 600   | 1231          | 808          | 969           | 830              | 560         |  |  |
| 700   | 1469          | 952          | 1149          | 979              | 662         |  |  |
| 800   | 1712          | 1098         | 1334          | 1129             | 767         |  |  |
| 900   | 1961          | 1247         | 1526          | 1283             | 857         |  |  |
| 1000  | 2210          | 1398         | 1723          | 1483             | 984         |  |  |
| 1100  | 2458          | 1551         | 1925          | 1595             | 1097        |  |  |
| 1200  | 2717          | 1705         | 2132          | 1754             | 1206        |  |  |
| 1300  | 2977          | 1853         | 2344          | 1914             | 1361        |  |  |
| 1400  | 3239          | 2009         | 2559          | 2076             | 1583        |  |  |
| 1500  | 3503          | 2166         | 2779          | 2239             | 1759        |  |  |
| 1600  | 3769          | 2324         | 3002          | 2403             | 1876        |  |  |
| 1700  | 4036          | 2484         | 3229          | 2567             | 2064        |  |  |
| 1800  | 4305          | 2644         | 3458          | 2732             | 2186        |  |  |
| 1900  | 4574          | 2804         | 3690          | 2899             | 2387        |  |  |
| 2000  | 4844          | 2965         | 3926          | 3066             | 2512        |  |  |
| 2100  | 5115          | 3127         | 4163          | 3234             |             |  |  |
| 2200  | 5386          | 3289         | 4402          | 3402             | -           |  |  |
| 2300  | 5658          | 3452         | 4643          | 3571             |             |  |  |
| 2400  | 5930          | 3615         | 4888          | 3740             |             |  |  |
| 2500  | 6203          | 3778         | 5132          | 3910             | -           |  |  |

# **Пример решение задачи № 3**

#### *Исходные данные:*

 $W^{\text{P}} = 13,2;$   $A^{\text{P}} = 22,8;$   $S^{\text{P}} = 3,1;$   $C^{\text{P}} = 50,0;$   $H^{\text{P}} = 3,8;$   $N^{\text{P}} = 1,2;$  $Q^{\text{P}} = 5.9; \ \ \alpha_{\text{e}} = 1.2; \ \ \text{9} = 200 \text{ °C}.$ 

### *Решение*

Теоретически необходимое количество воздуха для полного сгорания 1 кг топлива вычисляется по формуле

$$
V^{0} = 0,089C^{P} + 0,226H^{P} + 0,033(S^{P} - O^{P}) =
$$
  
= 0,089.50,0 + 0,226.3,8 + 0,033(3,1-5,9) = 5,2 $\frac{M^{3}}{KT}$ .

Действительное необходимое количество воздуха

$$
V_{\rm A} = \alpha_{\rm B} V^0 = 1, 2 \cdot 5, 2 = 6, 2 \frac{\rm M^3}{\rm K}.
$$

Низшая теплота сгорания 1 кг топлива по формуле Д.И. Менделеева

$$
Q_H^P = 338C^P + 1025H^P - 108,5(O^P - S^P) - 25 \cdot W^P =
$$
  
= 338.50,0+1025.3,8-108,5. (5,9-3,1)-25.13,2=20161  $\frac{\kappa \Box \kappa}{\kappa \Gamma}$ .

Высшая теплота сгорания

$$
Q_{\rm B}^{\rm P} = Q_{\rm H}^{\rm P} + 225H^{\rm P} + 25W^{\rm P} = 20161 + 225 \cdot 3,8 + 25 \cdot 13,2 = 21346 \frac{\text{K}\cancel{\text{L}}}{\text{KT}}.
$$

Теоретические объемы продуктов полного сгорания твердых топлив при  $\alpha_{\rm B}$ =1 определяются по формулам:

-объем трехатомных газов

$$
V_{\text{RO}_2} = 0.0187(C^{\text{P}} + 0.375S^{\text{P}}) = 0.0187(50.0 + 0.375 \cdot 3.1) = 0.96 \frac{\text{m}^3}{\text{KT}};
$$

-объем азота

$$
V_{\text{N}_2}^0 = 0.79V^0 + 0.8 \frac{N^P}{100} = 0.79 \cdot 5.2 + 0.8 \frac{1.2}{100} = 4.12 \frac{\text{m}^3}{\text{kr}};
$$

-объем сухих газов

$$
V_{\rm CT}^0 = V_{\rm RO_2} + V_{N_2}^0 = 0.96 + 4.12 = 5.08 \frac{\rm m^3}{\rm kT};
$$

-объем водяных паров

$$
V_{\text{H}_2\text{O}}^0 = 0.111H^P + 0.0124W^P + 0.016W^0 =
$$
  
= 0.111.3,8 + 0.0124.13,2 + 0.0161.5,2 = 0.67 $\frac{\text{m}^3}{\text{KT}}$ .

Полный объем газообразных продуктов сгорания 1 кг топлива при  $\alpha_B = 1$ 

$$
V_{\Gamma}^{0} = V_{\rm CT}^{0} + V_{\rm H_2O}^{0} = 5,08 + 0,67 = 5,75 \frac{\text{m}^3}{\text{kr}}.
$$

Объем продуктов сгорания при  $\alpha_B = 1.2$  определяется по формулам:

-объем сухих газов

$$
V_{CT} = V_{CT}^{0} + (\alpha_{B} - 1)V^{0} = 5.08 + (1.2 - 1) \cdot 5.2 = 6.12 \frac{M^{3}}{KT};
$$

-объем водяных паров

$$
V_{\text{H}_2\text{O}} = V_{\text{H}_2\text{O}}^0 + 0.0161(\alpha_\text{g} - 1) \cdot V^0 = 0.67 + 0.0161(1.2 - 1) \cdot 5.2 =
$$
  
= 0.69  $\frac{\text{m}^3}{\text{kT}}$ .

Полный объем продуктов сгорания

$$
V_{\Gamma} = V_{\rm CT} + V_{\rm H_2O} = 6{,}12 + 0{,}69 = 6{,}81 \frac{\text{m}^3}{\text{kr}}.
$$

Энтальпия продуктов сгорания, кг кДж , при  $\alpha_{\rm B}$ =1 и температуре газов 9=200 °С находится по формуле

$$
H_{\Gamma}^{0} = V_{\text{CO}_2} (c\Theta)_{\text{CO}_2} + V_{\text{N}_2}^{0} (c\Theta)_{\text{N}_2} + V_{\text{H}_2\text{O}}^{0} (c\Theta)_{\text{H}_2\text{O}},
$$
 (3.1)

где  $(c\vartheta)$ со<sub>2</sub>,  $(c\vartheta)_{\mathrm{N}_2}$ ,  $(c\vartheta)_{\mathrm{H}_2\mathrm{O}}$  – энтальпия соответственно 1м<sup>3</sup> углекислого газа, азота и водяных паров (находится по табл. 3.2 при  $9=200$  °C):

$$
(c9) \text{co}_2 = 357 \frac{\text{K}\cancel{I}\cancel{I}\cancel{I}\cancel{K}}{M^3};
$$

$$
(c9)_{N2} = 260 \frac{\text{K}\cancel{I}\cancel{I}\cancel{I}\cancel{K}}{M^3};
$$

$$
(c9)_{H_2O} = 304 \frac{\text{K}\cancel{I}\cancel{I}\cancel{K}}{M^3}.
$$

Подставляя найденные значения энтальпии в уравнение (3.1), получаем

$$
H_{\Gamma}^{0} = 0.96 \cdot 357 + 4.12 \cdot 260 + 0.67 \cdot 304 = 1617.6 \frac{\text{K}\cancel{\text{L}}\text{K}}{\text{K}\Gamma}.
$$
  
Энталыния воздуха,  $\frac{\text{K}\cancel{\text{L}}\text{K}}{\text{K}\Gamma}$ ,  

$$
H_{\text{B}}^{0} = V^{0}(\text{c}\vartheta)_{\text{B}},
$$

где  $(c9)_B$ – энтальпия воздуха при 9=200 °С (см. табл. 3.2).

$$
H_{\rm B}^0 = 5,2 \cdot 266 = 1383,2 \frac{\text{K\text{K}}}{\text{K}}.
$$

Энтальпия продуктов сгорания при  $\alpha_B = 1,2$  и 9=200 °С

$$
H_{\Gamma} = H_{\Gamma}^{0} + (\alpha_{B} - 1)H_{B}^{0} = 1617.6 + (1.2 - 1)1383.2 = 1894.2 \frac{\text{K}\text{J}\text{K}}{\text{K}\Gamma}
$$

.

*Oneem:* 
$$
V^0 = 5.2 \frac{M^3}{kT}
$$
;  $Q_H^P = 20161 \frac{k\pi}{kT}$ ;  $Q_B^P = 21346 \frac{k\pi}{kT}$ ;  
\n $V_{RO_2} = 0.96 \frac{M^3}{kT}$ ;  $V_{N_2}^0 = 4.12 \frac{M^3}{kT}$ ;  $V_{CT}^0 = 5.08 \frac{M^3}{kT}$ ;  $V_{H_2O}^0 = 0.67 \frac{M^3}{kT}$ ;  
\n $V_{CT} = 6.12 \frac{M^3}{kT}$ ;  $V_{CT} = 6.12 \frac{M^3}{kT}$ ;  $V_{H_2O} = 0.69 \frac{M^3}{kT}$ ;  $H_I^0 = 1617.6 \frac{k\pi}{kT}$ ;  
\n $H_B^0 = 1383.2 \frac{k\pi}{kT}$ ;  $H_I = 1894.2 \frac{k\pi}{kT}$ .

Определить литровую мощность и удельный индикаторный расход топлива четырехцилиндрового (*i* = 4) четырехтактного (τ = 4) двигателя, если среднее индикаторное давление равно *P<sup>i</sup>* (Па). Диаметр цилиндра *D* = 0,12 м, ход поршня *S* = 0,1 м, угловая скорость вращения коленчатого вала ω, (рад/с), механический *η*<sup>м</sup> и удельный расход топлива *g* = 0,008 кг/с.

Данные для расчета принять по табл. 4.1.

Таблица 4.1

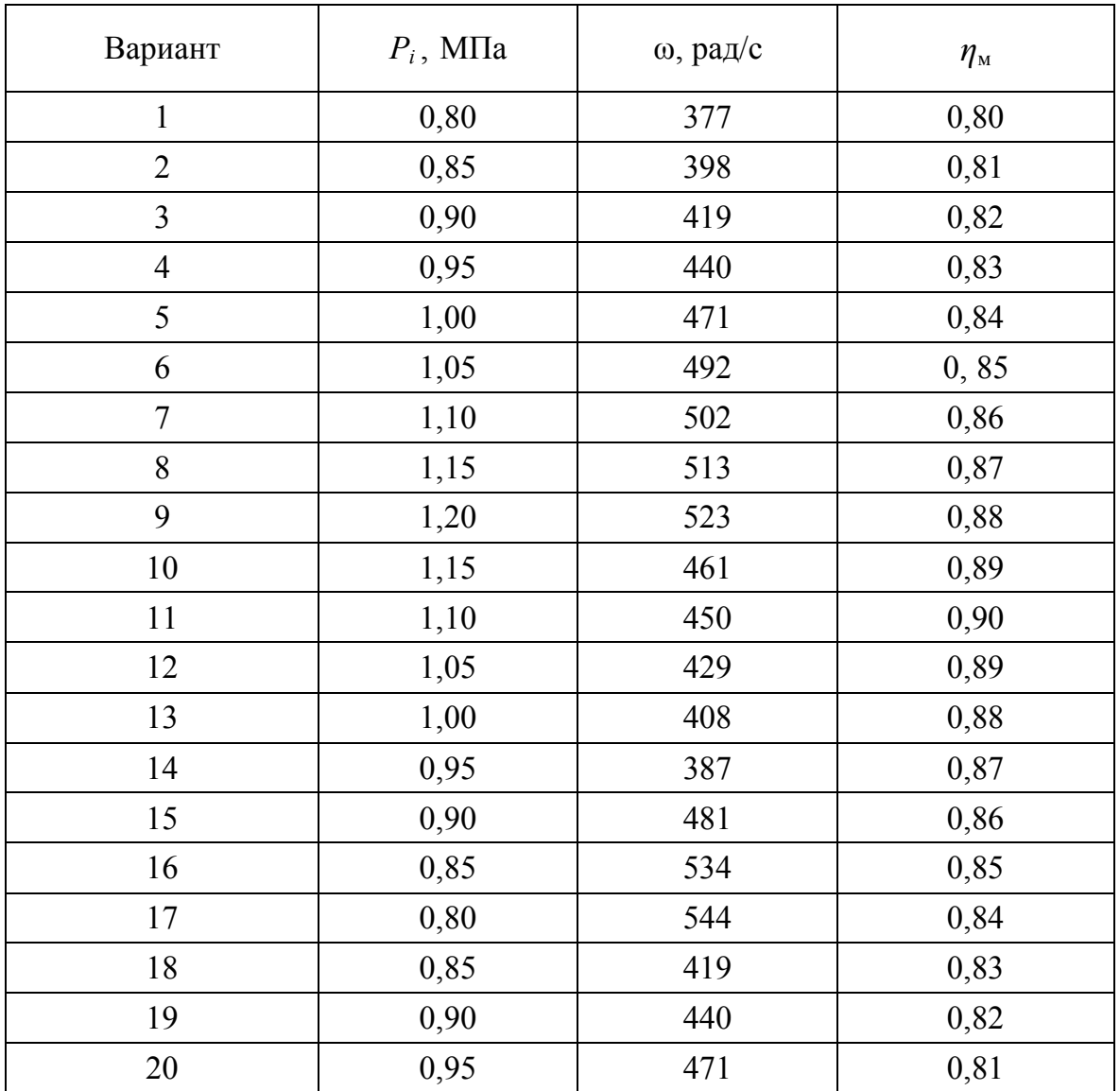

# **Пример решения задачи № 4**

#### *Исходные данные:*

 $P_i = 8.5 \cdot 10^5$  Па;  $\omega = 419$  рад/с;  $\eta_M = 0.83$ ;  $g = 0.008$  кг/с;  $D =$ 0,12м;  $S = 0.1M$ .

#### *Решение*

Находим рабочий объем цилиндра:

$$
V_{\rm h} = \frac{\pi D^2 S}{4} = 3.14 \cdot 0.12^2 \cdot \frac{0.1}{4} = 1.13 \cdot 10^{-3} \text{ m}^3.
$$

Частота вращения коленчатого вала

$$
n = \frac{\omega}{2\pi} = \frac{419}{2 \cdot 3,14} = 66,7 \,\mathrm{c}^{-1}.
$$

Индикаторная мощность двигателя  $N_i = \frac{\sum_i n_i}{n_i^2}$ ,  $P_{\rm i}V_{\rm h}$ ni *N*  $10^3 \tau$ 2 3  $i = \frac{2I_1 V_{\text{h}}}{10^3}$ 

где *i* – число цилиндров двигателя, *i*=4; τ – тактность двигателя, для четырехтактного двигателя  $\tau = 4$ .

Tor<sub>A</sub> 
$$
N_i = \frac{2 \cdot 8, 5 \cdot 10^5 \cdot 1, 13 \cdot 10^{-3} \cdot 66, 7 \cdot 4}{10^3 \cdot 4} = 120 \text{ kBr}.
$$

Эффективная мощность двигателя

$$
N_e = N_i \eta_{\mu} = 120.6 \cdot 0.83 = 100 \text{ kBr}.
$$

Литровая мощность двигателя

$$
N_1 = \frac{N_e}{iV_h} = \frac{100}{4 \cdot 1,13 \cdot 10^{-3}} = 22124 \frac{\text{RBr}}{\text{m}^3}.
$$

Удельный индикаторный расход топлива

$$
g_{\rm i} = \frac{3600B}{N_{\rm i}} = \frac{3600 \cdot 0,008}{120} = 0,239 \frac{\text{kr}}{\text{kBr} \cdot \text{q}}.
$$

***Omega mean***: 
$$
N_1 = 22124 \frac{\text{kBr}}{\text{m}^3}
$$
;  $g_i = 0.239 \frac{\text{kF}}{\text{kBr} \cdot \text{y}}$ .

Одноцилиндровый одноступенчатый поршневой компрессор сжимает воздух от атмосферного давления  $p_1 = 0,1$  МПа до требуемого давления р<sub>2</sub>. Определить эффективную мощность привода компрессора и необходимую мощность электродвигателя с запасом 10 % на перегрузку, если диаметр цилиндра  $D$  (м), ход поршня  $S$  (м), частота вращения вала  $N$  (об/с), относительный объем вредного пространства  $\delta = 0.05$ , показатель политропы расширения остающегося во вредном объеме газа т, коэффициент, учитывающий, уменьшение давления газа при всасывании, п<sub>р</sub> =0,94 и эффективный адиабатный КПД компрессора  $\eta_{e.a,a} = 0.75$ .

Данные для расчета принять по табл. 5.1.

Таблица 5.1

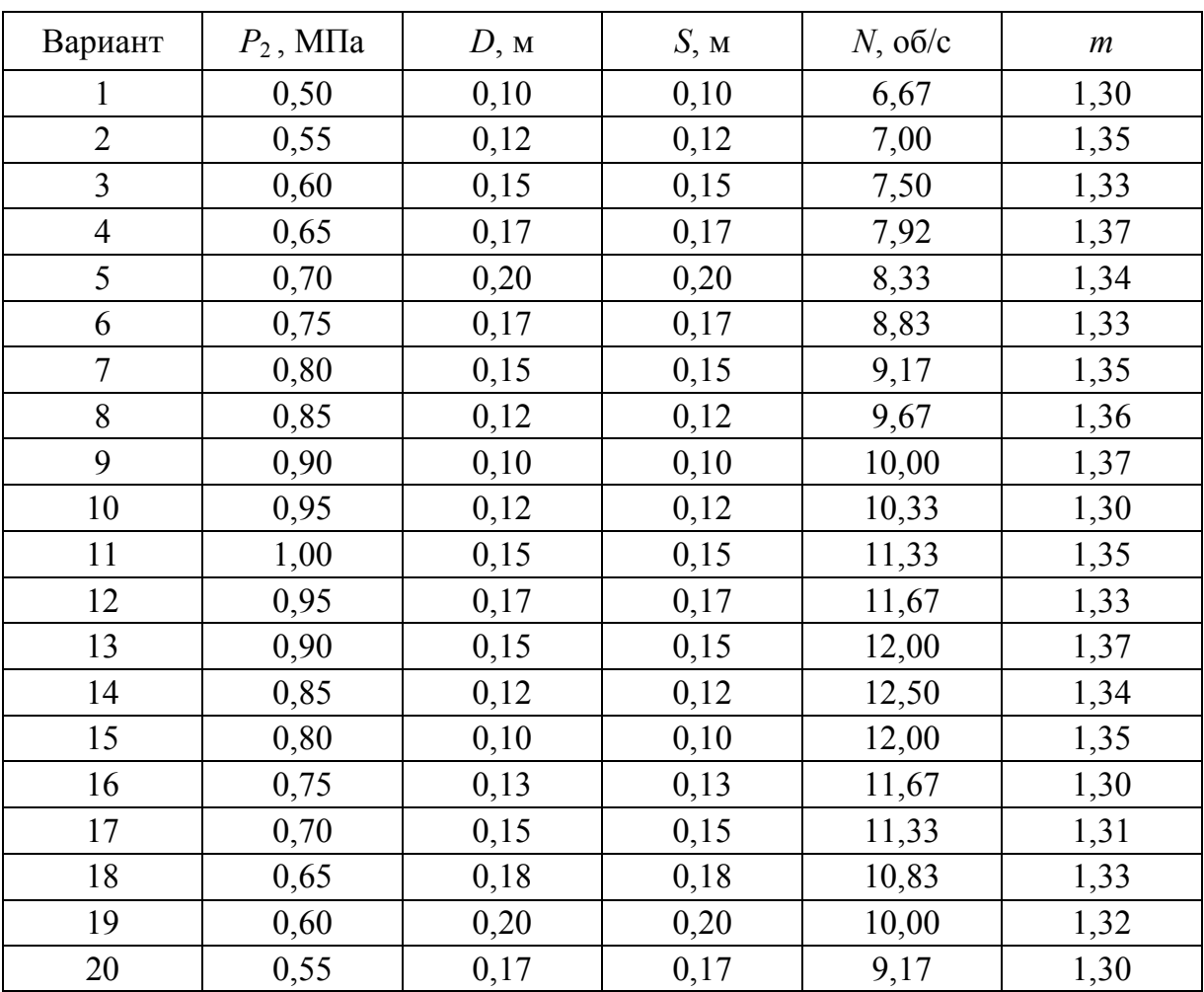

### Пример решения задачи № 5

#### Исходные данные:

 $P_1 = 0,1$ MIIa;  $P_2 = 0,75$ MIIa;  $D = 0,12$ M;  $S = 0,12$ M;  $n = 12$  oб/c;  $\delta = 0.05$ ;  $m = 1.33$ ;  $\eta_p = 0.94$ ;  $\eta_{e.a.a} = 0.75$ .

### **Решение**

Определяем степень повышения давления

$$
\lambda = \frac{P_2}{P_1} = \frac{0.75}{0.1} = 7.5
$$

Объёмный КПД компрессора

$$
\eta_{\text{0}5} = 1 - \delta \left( \lambda^{\frac{1}{m}} - 1 \right) = 1 - 0.05 \left( 7.5^{\frac{1}{1.33}} - 1 \right) = 0.772 \, .
$$

Коэффициент подачи компрессора

$$
\eta_{v} = \eta_{o6} \cdot \eta_{p} = 0.772 \cdot 0.94 = 0.726.
$$

Теоретическая подача компрессора

$$
V_T = \frac{\pi D^2}{4} S \cdot n = \frac{3,14 \cdot 0,12^2}{4} \cdot 0,12 \cdot 12 = 0,0163 \text{ m}^3/\text{c}.
$$

Действительная подача компрессора

$$
V = V_T \eta_v = 0.0163 \cdot 0.726 = 0.0118 \,\mathrm{m}^3/\mathrm{c}.
$$

Теоретическая мощность привода компрессора при адиабатном сжатии

$$
N_{\rm{aa}} = \frac{k}{k-1} \cdot \frac{P_1 \cdot V}{10^3} \left( \lambda^{\frac{k-1}{k}} - 1 \right) = \frac{1,4}{1,4-1} \cdot \frac{0,1 \cdot 10^6 \cdot 0,118}{10^3} \left( 7,5^{\frac{1,4-1}{1,4}} - 1 \right) =
$$

 $= 3,21$   $\text{RBr}$ .

Эффективная мощность привода компрессора

$$
N_{\rm e} = \frac{N_{\rm at}}{\eta_{\rm e.a.}} = \frac{3,21}{0,75} = 4,29 \,\rm kBr.
$$

Необходимая мощность электродвигателя с 10 %-ным запасом перегрузки

$$
N_{\rm 9A} = 1, 1N_{\rm e} = 1, 1 \cdot 4, 29 = 4, 7 \,\text{kBr}.
$$

**Omsem:**  $N_e = 4,29$  kBr;  $N_{2H} = 4,7$  kBr.

Цикл отнесен к 1кг воздуха. Принимаем:

 $c_p = 1,005 \text{ K} \text{J} \text{K} / \text{K} \text{F} \cdot \text{K}$ ;  $c_v = 0.71 \text{ K} \text{J} \text{K} / \text{K} \text{F} \cdot \text{K}$ ;  $R = 287 \text{J} \text{K} / \text{K} \text{F} \cdot \text{K}$ .

Требуется:

1) определить параметры р, v, Т, u, h для основных точек цикла;

2) построить цикл: а) в координатах lgυ – lgр;

б) в координатах р-υ;

в) в координатах Т-s.

В координатах р-υ и Т-s каждый процесс должен быть построен по двум-трем промежуточным точкам;

3) найти n, c,  $\Delta u$ ,  $\Delta h$ ,  $\Delta s$ , q, l, a, b для каждого процесса входящего в состав цикла;

5) определить работу цикла l<sub>u</sub>, термический кпд и среднее индикаторное давление p<sub>i</sub>;

6) полученные данные поместить в таблицу 2

При выполнении задания следует обратить внимание на физический смысл величин и их размерности в системах единиц МКГСС и СИ.

Примечания:

- данные к заданию составлены в форме таблицы 2 и циклов, изображенных в координатах р-v, без учета масштаба.

- номер задания (столбец 1 табл. 6.1. ) выбирается по таблице согласно номеру зачетной книжки (столбец 2 табл. 6.1. ). Номер изображения цикла в координатах р-v соответствует номеру задания.

- пример решения задачи рассмотрен в методическом пособии «Теплотехника» автор: Булатов С.Ю., НГИЭИ, 2012. С. 75-89.

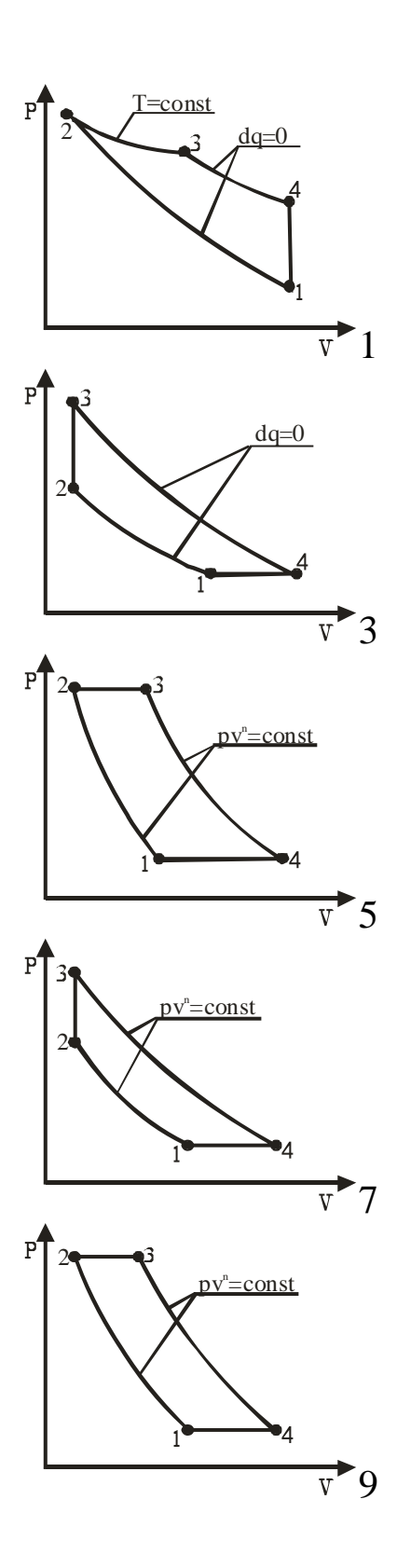

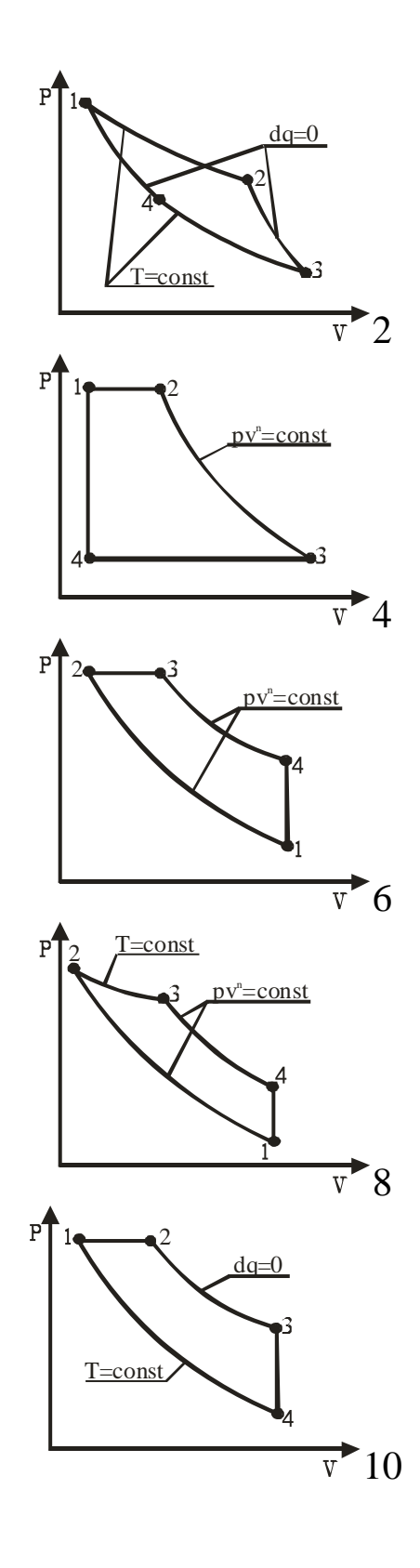

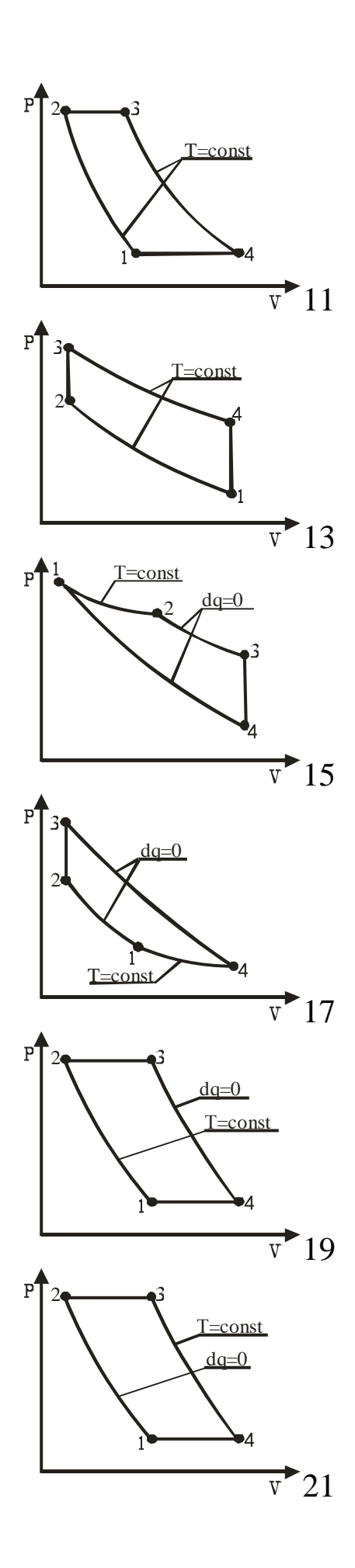

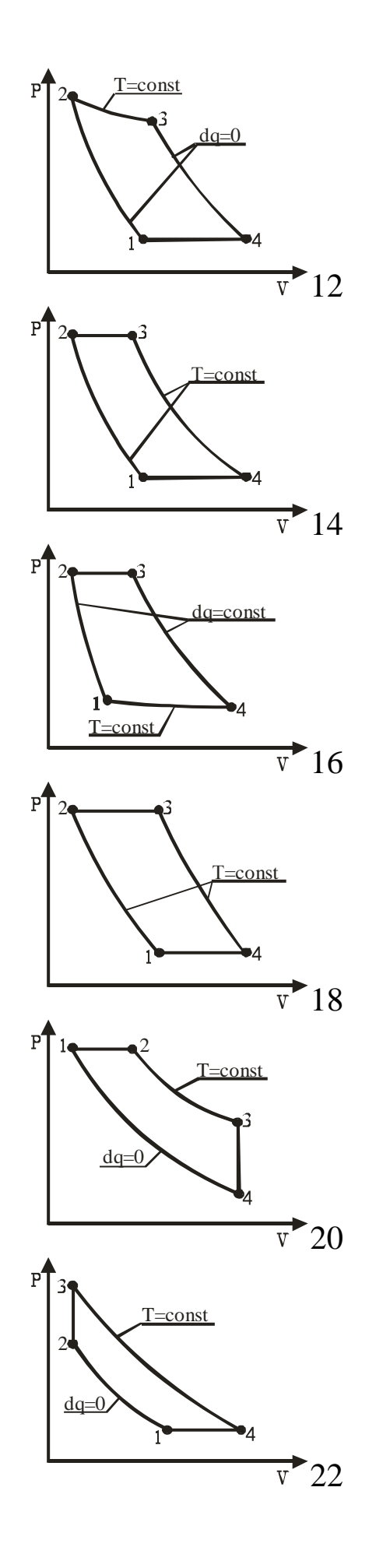

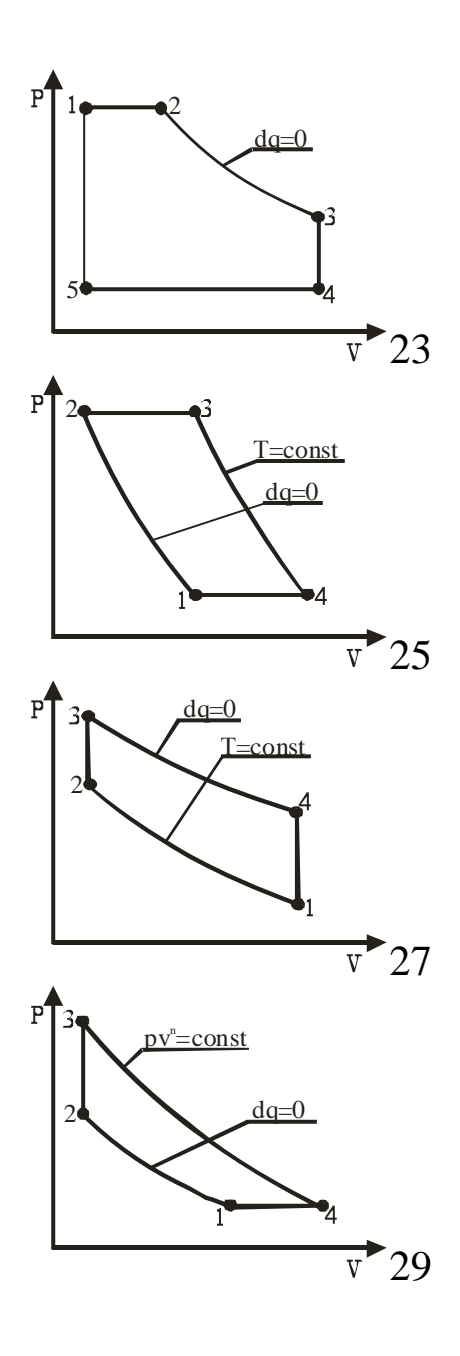

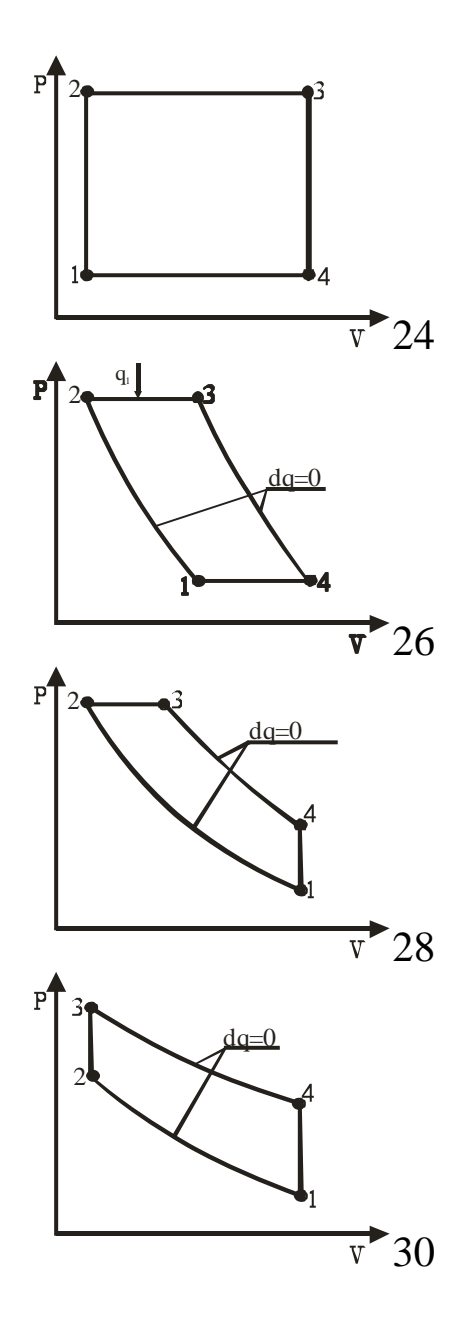

Таблица 6.1. Исходные данные

| Последние             | $N_{\! \! \! \Omega}$ | $\mathbf{P}_1,$ | $P_2$               | $P_3$                        | $P_4$                    | $t_1$ ,          | $t_2$ ,<br>$\rm ^{\circ}C$ | $t_3$<br>$\rm ^{\circ}C$ | $t_4$<br>$\rm ^{\circ}C$ | $v_1$ ,<br>$M^3/kT$      | $v_2$<br>$M^3/kT$            | $v_3$<br>$M^3/K\Gamma$       | $v_4$<br>$M^3/kT$            | $\mathbf n$    | $q1$ ,                   |
|-----------------------|-----------------------|-----------------|---------------------|------------------------------|--------------------------|------------------|----------------------------|--------------------------|--------------------------|--------------------------|------------------------------|------------------------------|------------------------------|----------------|--------------------------|
| две цифры<br>зачетной | задания               | МПа             | МПа                 | МПа                          | МПа                      | $\rm ^{\circ}C$  |                            |                          |                          |                          |                              |                              |                              |                | кДж/кг                   |
| книжки                |                       |                 |                     |                              |                          |                  |                            |                          |                          |                          |                              |                              |                              |                |                          |
| 00;30; 32;            | $\mathbf{1}$          | 0,8             | $\overline{2}$      | 1,2                          | $\frac{1}{2}$            | 0,12             | $\bar{\phantom{a}}$        | $\overline{\phantom{a}}$ | $\overline{a}$           | $\overline{\phantom{a}}$ | $\blacksquare$               | $\overline{a}$               | $\overline{\phantom{a}}$     |                | ÷,                       |
| 64; 96                |                       |                 |                     |                              |                          |                  |                            |                          |                          |                          |                              |                              |                              |                |                          |
| 01; 31; 33;           | $\overline{2}$        | 1,3             | 0,5                 | $\omega$                     | $\bar{\phantom{a}}$      | 300              | $\frac{1}{2}$              | 17                       | $\overline{a}$           | $\bar{\phantom{a}}$      | $\bar{\phantom{a}}$          | $\bar{\phantom{a}}$          | $\bar{\phantom{a}}$          |                | ÷.                       |
| 65; 97                |                       |                 |                     |                              |                          |                  |                            |                          |                          |                          |                              |                              |                              |                |                          |
| 02:34:62:             | $\overline{3}$        | 0,2             | 1,2                 | $\overline{\phantom{a}}$     | $\bar{\phantom{a}}$      | $\overline{a}$   | $\overline{a}$             | 300                      | $\overline{a}$           | 0,45                     | $\overline{a}$               | $\overline{a}$               | $\overline{a}$               |                | $\sim$                   |
| 66; 98                |                       |                 |                     |                              |                          |                  |                            |                          |                          |                          |                              |                              |                              |                |                          |
| 03; 35;               | $\overline{4}$        | 3,5             | $\overline{a}$      | 0,4                          | $\frac{1}{2}$            | 210              | 300                        | $\bar{\phantom{a}}$      | $\overline{a}$           | $\overline{a}$           | ÷,                           | ÷,                           | $\overline{a}$               | 1,2            | $\overline{a}$           |
| 63;67; 99             |                       |                 |                     |                              |                          |                  |                            |                          |                          |                          |                              |                              |                              |                |                          |
| 04; 36; 68;<br>94     | 5                     | 0,1             | 0,5                 | $\blacksquare$               | $\blacksquare$           | $\boldsymbol{0}$ | $\Box$                     | 200                      | $\Box$                   | $\overline{\phantom{a}}$ | $\overline{\phantom{a}}$     | $\qquad \qquad \blacksquare$ | $\bar{\phantom{a}}$          | 1,3            | $\blacksquare$           |
| 05; 37; 69;           | 6                     | 0,09            | 0,4                 | ÷.                           | $\blacksquare$           | 30               | $\bar{\phantom{a}}$        | 200                      | $\overline{a}$           | $\overline{a}$           | $\overline{\phantom{a}}$     | $\blacksquare$               | $\overline{a}$               | 1,2            | $\blacksquare$           |
| 95                    |                       |                 |                     |                              |                          |                  |                            |                          |                          |                          |                              |                              |                              |                |                          |
| 06; 38; 70            | $\overline{7}$        | 1,6             | $\bar{\phantom{a}}$ | 2,5                          | $\Box$                   | $\frac{1}{2}$    | 150                        | $\omega$                 | $\overline{a}$           | 0,5                      | $\frac{1}{2}$                | $\overline{\phantom{a}}$     | $\Box$                       | 1,2            | $\Box$                   |
| 07; 39; 71            | $\,8\,$               | 0,18            | $\Box$              | 0,3                          | $\blacksquare$           | 30               | $\blacksquare$             | $\blacksquare$           | $\blacksquare$           | $\Box$                   | 0,1                          | $\qquad \qquad \blacksquare$ | $\blacksquare$               | 1,1            | $\Box$                   |
| 08; 40; 72            | 9                     | 0,3             | $\overline{2}$      | $\blacksquare$               | $\blacksquare$           | $\overline{a}$   | $\Box$                     | 300                      | $\frac{1}{2}$            | 0,3                      | $\blacksquare$               | $\blacksquare$               | $\Box$                       | 1,3            | $\Box$                   |
| 09; 41; 73            | 10                    | $2-$            | $\frac{1}{2}$       | $\blacksquare$               | $\Box$                   | 200              | 350                        |                          |                          | $\blacksquare$           | $\qquad \qquad \blacksquare$ | $\qquad \qquad \blacksquare$ | 0,12                         | $\overline{a}$ | $\blacksquare$           |
| 10; 42; 74            | 11                    | 0,2             | $\overline{2}$      | $\blacksquare$               | $\blacksquare$           | 50               | ÷,                         | 200                      | $\overline{\phantom{a}}$ | $\overline{\phantom{a}}$ | ÷,                           | $\blacksquare$               | $\blacksquare$               | $\overline{a}$ | $\blacksquare$           |
| 11; 43; 75            | 12                    | 0,4             | 1,6                 | 0,6                          | $\blacksquare$           | 100              | $\Box$                     | $\sim$                   | $\overline{a}$           | $\blacksquare$           | $\overline{\phantom{a}}$     | $\blacksquare$               | $\overline{\phantom{a}}$     | ÷,             | $\overline{\phantom{a}}$ |
| 12; 44; 76            | 13                    | 0,3             | 0,8                 | $\blacksquare$               | $\blacksquare$           | 27               | $\bar{\phantom{a}}$        | 200                      | $\overline{\phantom{a}}$ | $\overline{\phantom{a}}$ | $\overline{\phantom{a}}$     | $\frac{1}{2}$                | $\blacksquare$               | L,             | $\blacksquare$           |
| 13; 45; 77            | 14                    | 1,2             | 3,0                 | $\blacksquare$               | $\blacksquare$           | 100              | 200                        | $\blacksquare$           | $\overline{a}$           | $\blacksquare$           | $\overline{\phantom{a}}$     | $\overline{\phantom{a}}$     | $\overline{a}$               | $\overline{a}$ | $\overline{\phantom{a}}$ |
| 14; 46; 78            | 15                    | 5               | 1,8                 | $\Box$                       | $\blacksquare$           | 300              | $\frac{1}{2}$              |                          | $\overline{a}$           | $\bar{\phantom{a}}$      | $\overline{\phantom{a}}$     | 0,2                          | $\overline{\phantom{a}}$     | $\overline{a}$ | $\blacksquare$           |
| 15; 47; 79            | 16                    | 0,7             | $\overline{2}$      | $\overline{a}$               | $\bar{\phantom{a}}$      | $\overline{a}$   | $\overline{a}$             | 200                      | $\overline{a}$           | 0,12                     | ÷,                           | $\overline{a}$               | $\qquad \qquad \blacksquare$ | $\overline{a}$ | $\frac{1}{2}$            |
| 16; 48; 80            | 17                    | 0,3             | 0,6                 | $\overline{a}$               | $\overline{a}$           | 30               | $\frac{1}{2}$              | 250                      | $\overline{a}$           | $\overline{a}$           | $\frac{1}{2}$                | $\blacksquare$               | $\overline{a}$               | $\overline{a}$ | $\frac{1}{2}$            |
| 17; 49; 81            | 18                    | 0,12            | $\overline{a}$      | $\overline{a}$               | $\frac{1}{2}$            | $\overline{a}$   | $\overline{a}$             | 150                      | $\overline{a}$           | 0,7                      | 0,2                          | $\overline{a}$               | $\frac{1}{2}$                | $\overline{a}$ | $\bar{\phantom{a}}$      |
| 18; 50; 82            | 19                    | 0,4             | $\mathbf{1}$        | $\bar{\phantom{a}}$          | $\bar{\phantom{a}}$      | $\overline{a}$   | $\overline{a}$             | 300                      | $\overline{a}$           | 0,3                      | $\frac{1}{2}$                | $\overline{a}$               | $\overline{\phantom{a}}$     | $\overline{a}$ | $\frac{1}{2}$            |
| 19; 51; 83            | 20                    | 0,7             | $\bar{\phantom{a}}$ | $\bar{\phantom{a}}$          | $\Box$                   | 200              | 300                        | $\mathbb{Z}$             | $\overline{a}$           | $\Box$                   | $\Box$                       | $\overline{\phantom{a}}$     | 0,4                          | $\overline{a}$ | $\Box$                   |
| 20; 52; 84            | 21                    | 0,3             | 1                   | $\overline{\phantom{a}}$     | $\overline{\phantom{a}}$ | 25               | $\overline{\phantom{a}}$   | 250                      | $\frac{1}{2}$            | $\Box$                   | $\blacksquare$               | $\Box$                       | $\overline{\phantom{a}}$     | $\overline{a}$ | $\overline{\phantom{a}}$ |
| 21; 53; 85            | 22                    | 0,3             | $\mathbf{1}$        | $\Box$                       | $\Box$                   | $\Box$           | $\Box$                     | 200                      | $\overline{a}$           | 0,3                      | $\blacksquare$               | $\blacksquare$               | $\overline{\phantom{a}}$     | ÷,             | $\Box$                   |
| 22; 54; 86            | 23                    | 1               | ÷,                  | $\qquad \qquad \blacksquare$ | 0,6                      | 250              | 300                        |                          |                          | $\blacksquare$           | $\qquad \qquad \blacksquare$ | 0,2                          | $\qquad \qquad \blacksquare$ |                | $\blacksquare$           |
| 23; 55; 87            | 24                    | 1,2             | 1,4                 | $\overline{\phantom{a}}$     | $\overline{\phantom{a}}$ | $\Box$           | $\overline{a}$             | 150                      | $\overline{a}$           | 0,08                     | $\overline{a}$               | $\blacksquare$               | ÷,                           | $\overline{a}$ | $\overline{\phantom{a}}$ |
| 24; 56; 88            | 25                    | $\Box$          | 2,5                 | $\equiv$                     | $\overline{\phantom{a}}$ | 50               | $\Box$                     | 300                      | $\overline{a}$           | 0,12                     | $\bar{\phantom{a}}$          | $\blacksquare$               | ÷,                           | $\overline{a}$ | $\bar{\phantom{a}}$      |
| 25; 57; 89            | 26                    | 0,12            | 0,8                 | $\overline{\phantom{a}}$     | $\Box$                   | 10               | $\Box$                     | $\equiv$                 | $\Box$                   | $\overline{\phantom{a}}$ | $\overline{\phantom{a}}$     | $\blacksquare$               | $\blacksquare$               | ÷,             | 24                       |
| 26; 58; 90            | 27                    | 0,08            | $\bar{\phantom{a}}$ | $\overline{a}$               | $\frac{1}{2}$            | 20               | $\Box$                     | 300                      | $\overline{a}$           | $\bar{\phantom{a}}$      | 0,4                          | $\Box$                       | $\bar{\phantom{a}}$          | ÷,             | $\omega$                 |
| 27; 59; 91            | 28                    | 1,2             | 6                   | $\overline{\phantom{a}}$     | $\blacksquare$           | 50               | $\frac{1}{2}$              | 320                      | $\overline{a}$           | $\overline{\phantom{a}}$ | $\overline{\phantom{a}}$     | $\overline{\phantom{a}}$     | $\overline{\phantom{a}}$     |                | $\blacksquare$           |
| 28; 60; 92            | 29                    | 0,1             |                     | $\overline{\phantom{a}}$     | $\overline{\phantom{a}}$ | $\boldsymbol{0}$ | 160                        | $\frac{1}{2}$            | 65                       | $\Box$                   | $\blacksquare$               | $\Box$                       | $\frac{1}{2}$                | 1,3            | $\Box$                   |
| 29; 61; 93            | 30                    | 0,3             | 1,8                 |                              | $\overline{a}$           | 20               | $\overline{a}$             | 330                      |                          |                          |                              | $\overline{a}$               |                              | $\overline{a}$ |                          |